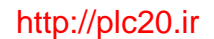

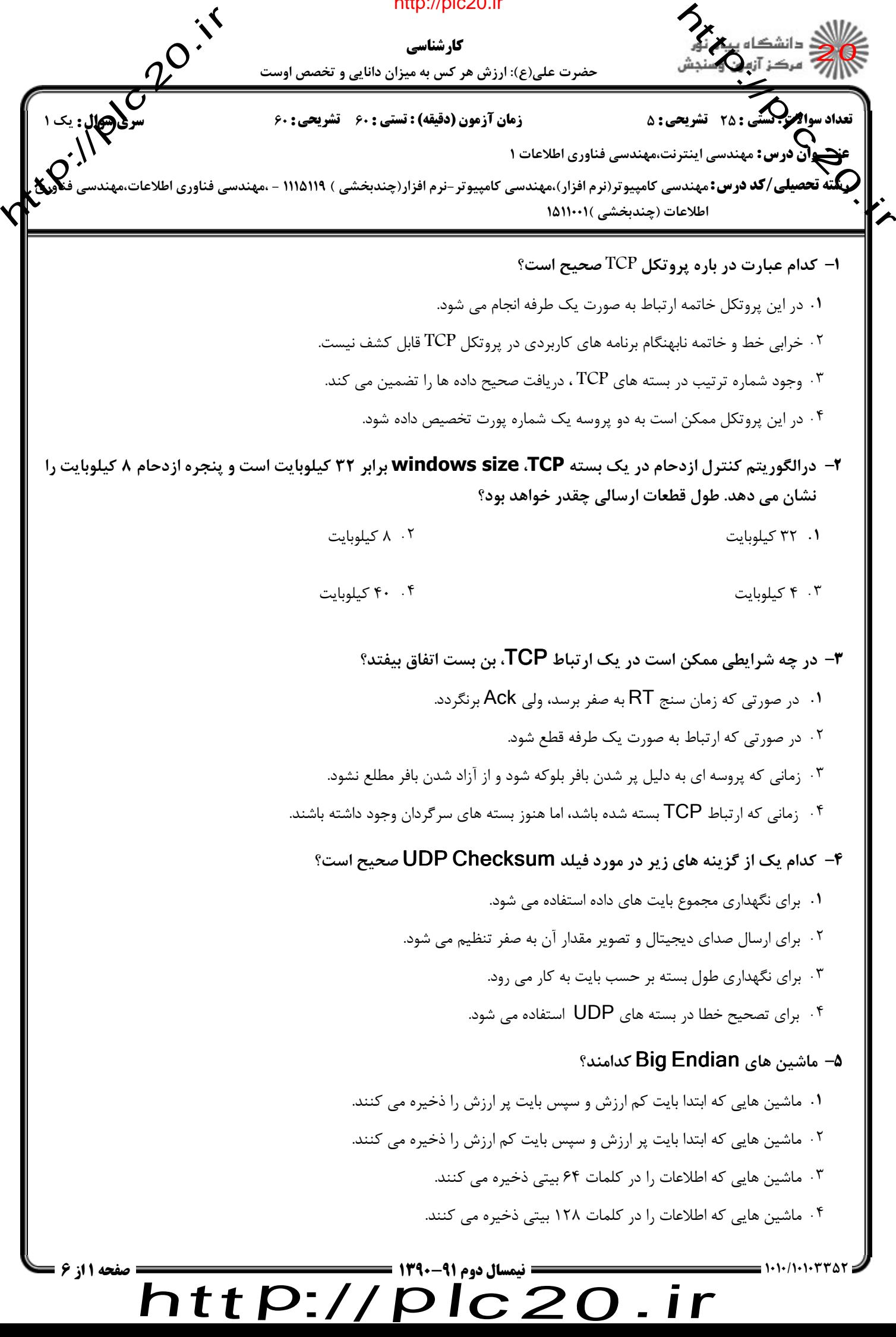

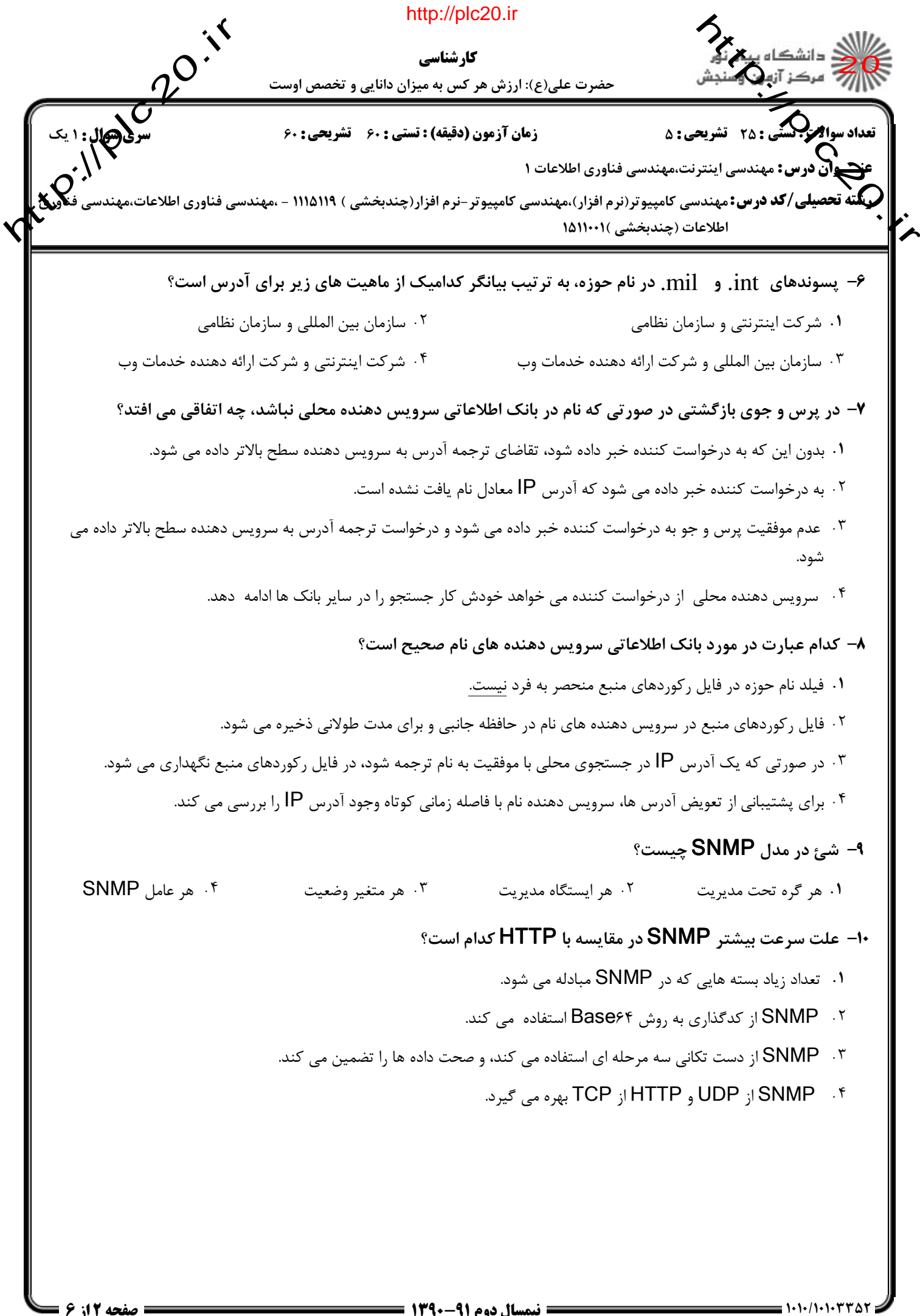

 $\overline{P}$  if  $\overline{1}$  if  $\overline{1}$   $\overline{1}$ plc20.ir

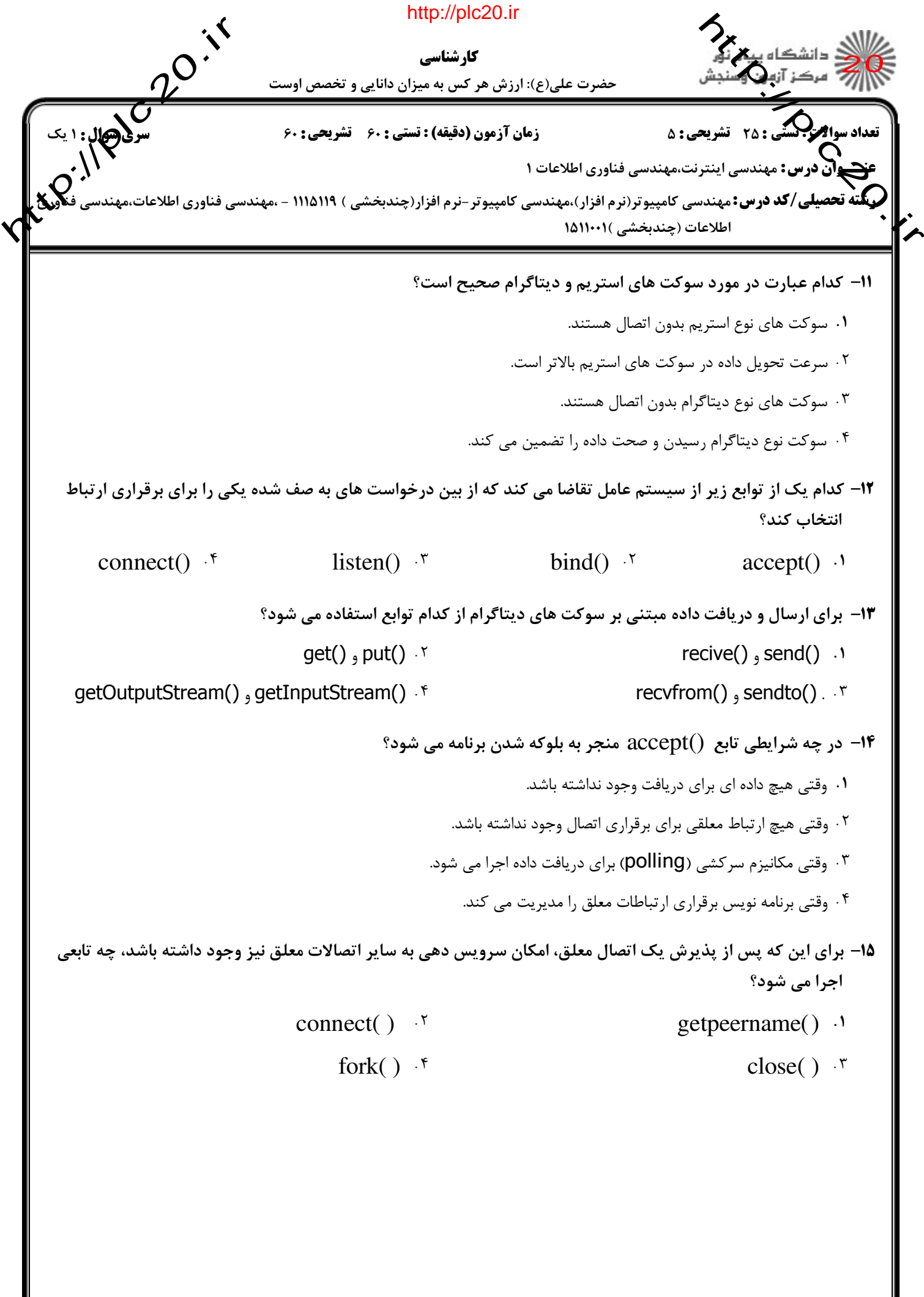

 $\overline{P}$  if  $\overline{\mathbf{H}}$  if  $\overline{\mathbf{H}}$  if  $\overline{\mathbf{H}}$  if  $\overline{\mathbf{H}}$  if  $\overline{\mathbf{H}}$  if  $\overline{\mathbf{H}}$  if  $\overline{\mathbf{H}}$  if  $\overline{\mathbf{H}}$  if  $\overline{\mathbf{H}}$  if  $\overline{\mathbf{H}}$  if  $\overline{\mathbf{H}}$  if  $\overline{\mathbf{H}}$  if  $\overline{\mathbf{H}}$  if  $\overline{\mathbf{H}}$  i plc20.ir

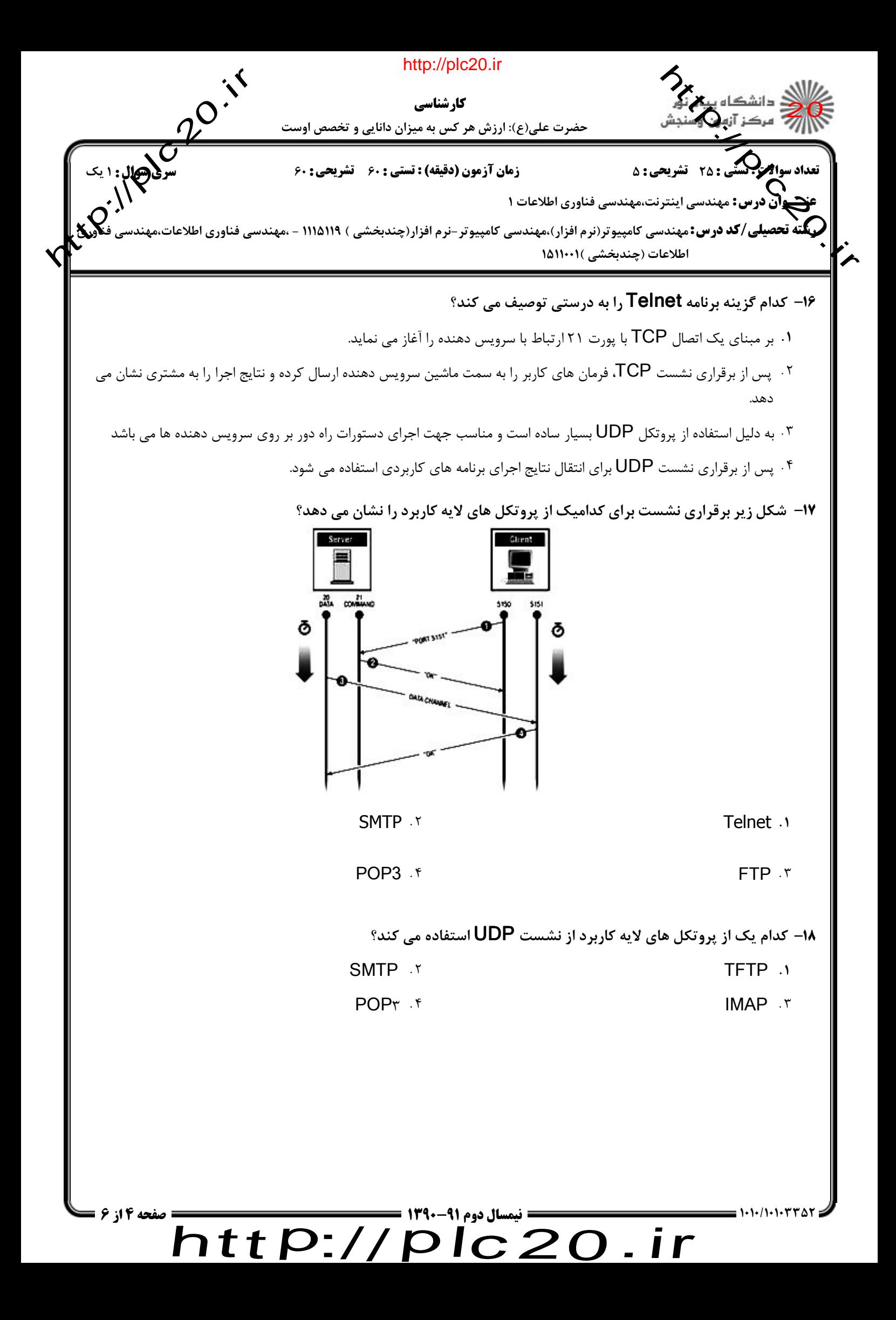

## http://plc20.ir

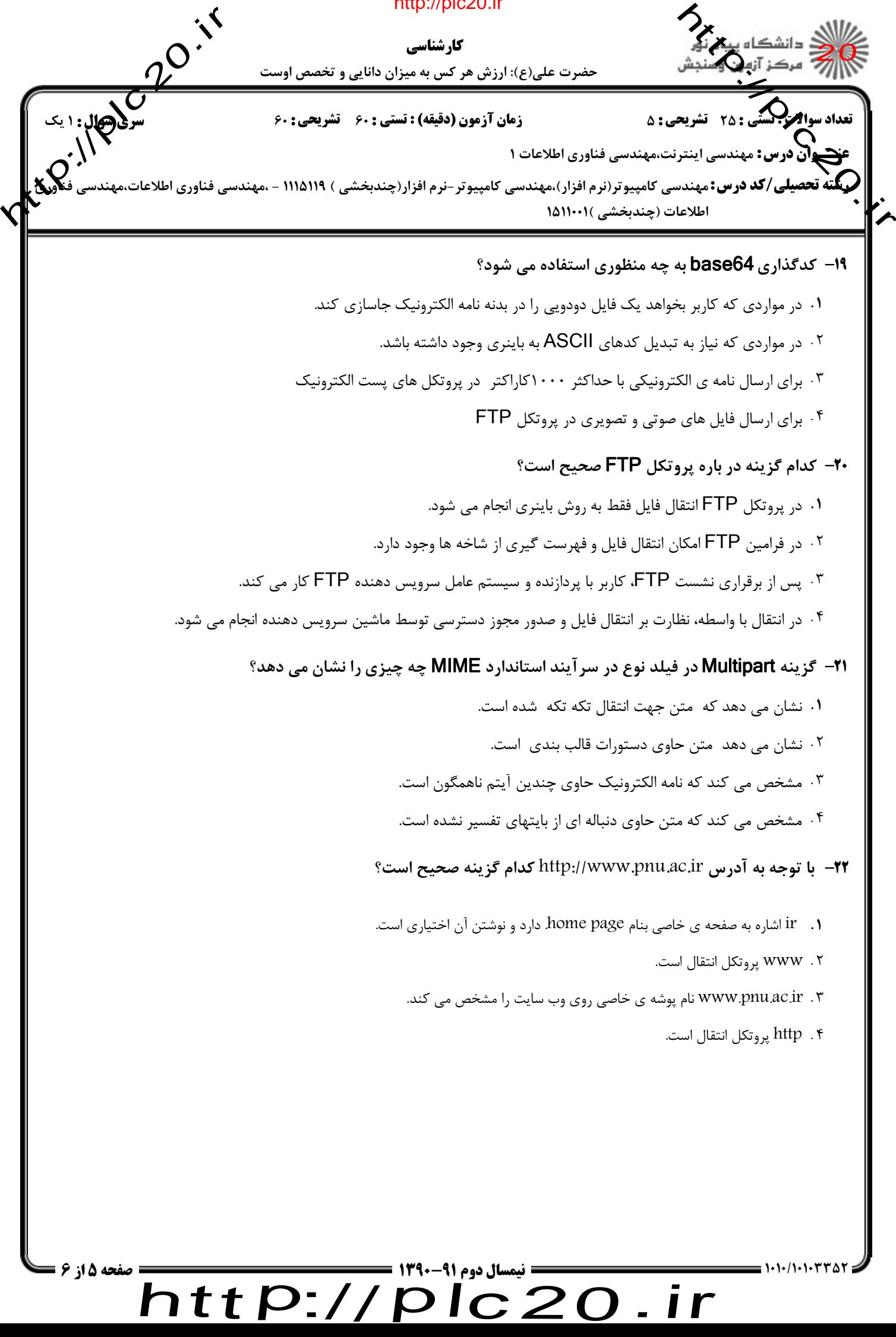

plc20.ir

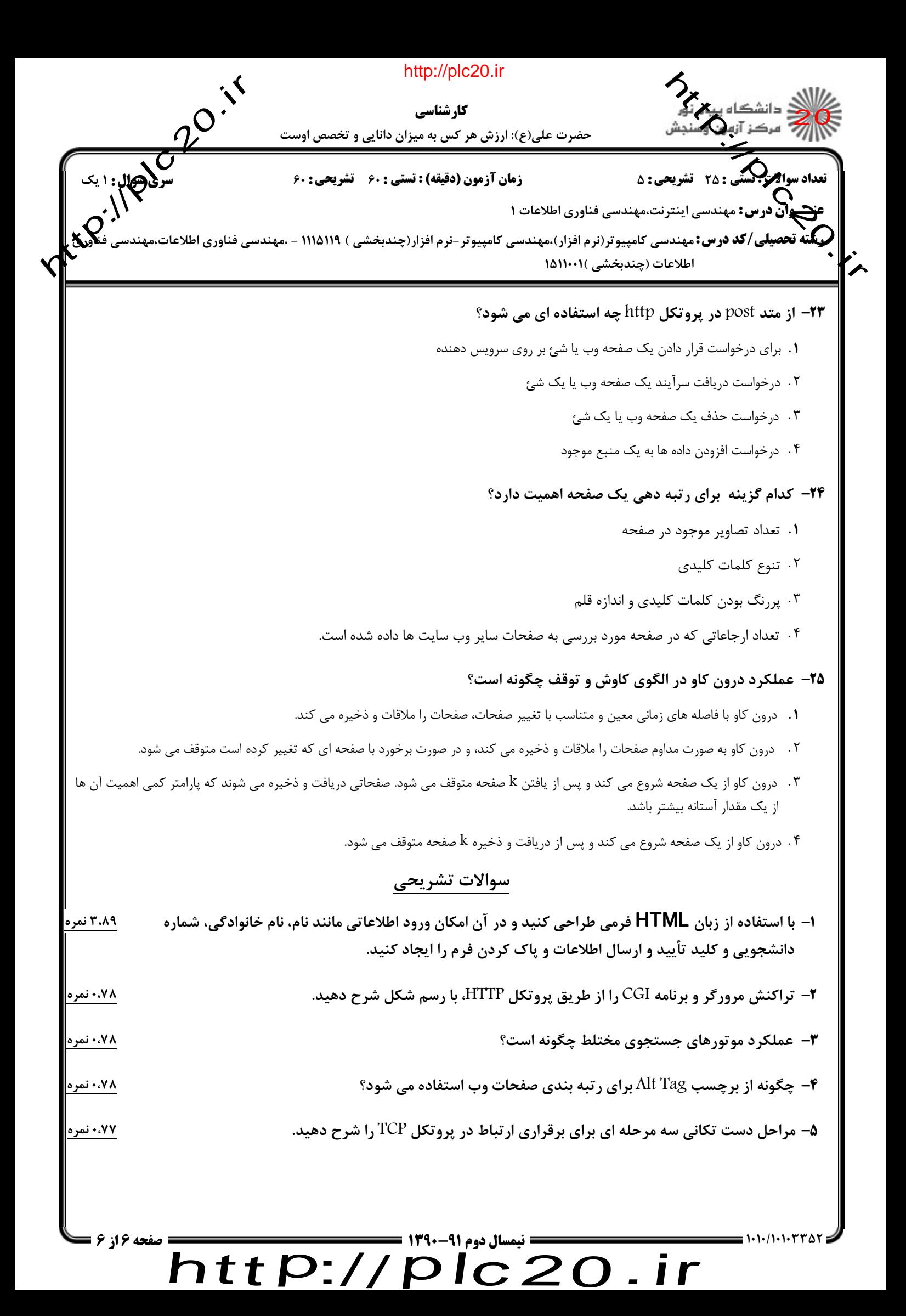

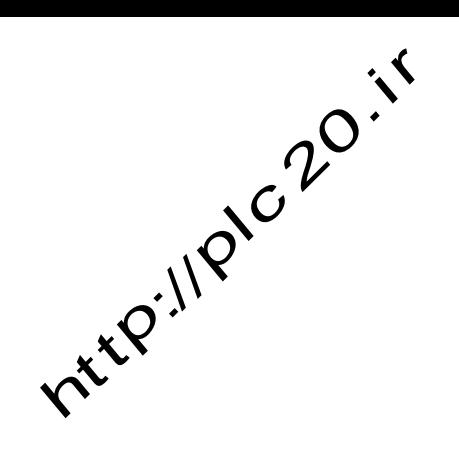

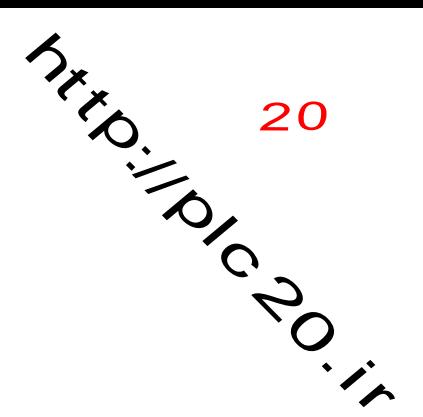

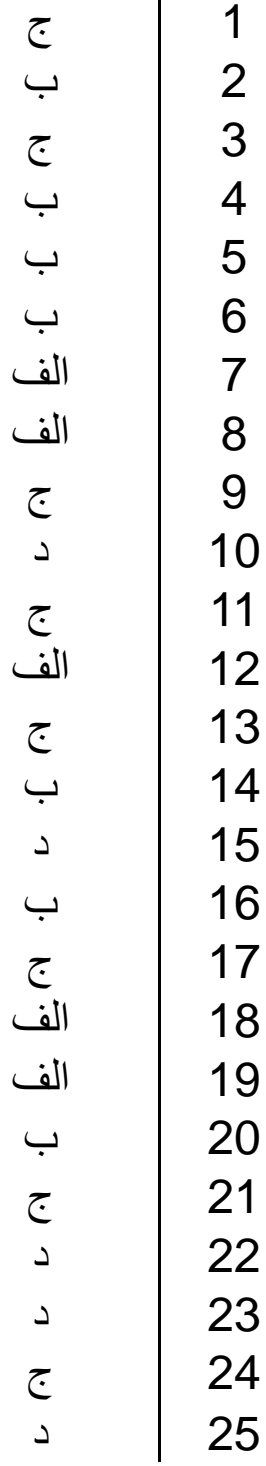

## $http://http://$ plc20.ir